## Spatial Technologies

Workshop 3

Tamworth Regional Conference

Lorraine Chaffer GTA NSW President 2017

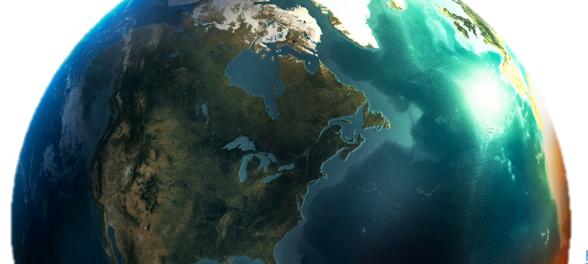

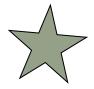

http://www.bellsfire.co.za/.cm4all/mediadb/ire-earth-globe-wallpaper.png

## Geography is Visual

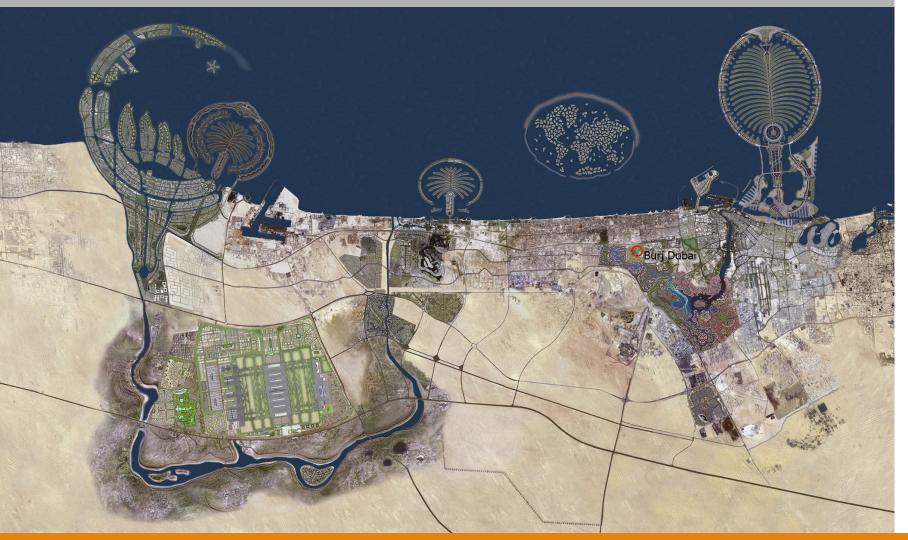

#### **VISUAL TOOLS**

#### **Photos**

Video clips / animations
Maps
Graphs
Diagrams / 2D & 3D
Illustrations / Picture books
Models
Interactive websites / Apps

#### Spatial technologies

Augmented reality/ Virtual reality Games eg Apps / Minecraft

Fieldwork

Websites / textbooks

The Geography advantage

### Tools continuum

#### K-10 GEOGRAPHICAL TOOLS CONTINUUM

|       | Maps<br>M                                                                                                    | Fieldwork<br>F                                                                                                    | Graphs and Statistics<br>GS                                                                                                    | Spatial Technologies<br>ST                                             | Visual Representations<br>VR                                                                                               |
|-------|----------------------------------------------------------------------------------------------------|----------------------------------------------------------------------------------------------------|----------------------------------------------------------------------------------------------------|------------------------------------------------------------------------|----------------------------------------------------------------------------------------------------|
| Stage | Examples may include:                                                                                                    |                                                                                                    |                                                                                                    | 1 1                                                                    |                                                                                                    |
| ES1   | pictorial maps                                                                                                    | observing and recording<br>data                                                                                                    | tally charts     pictographs                                                                                                    | virtual maps                                                           | photographs     illustrations     story books     multimedia                                                               |
| 1     | pictorial maps, large-scale<br>maps, world map, globe                                                                                                    | observing, collecting and<br>recording data, conducting<br>surveys                                                                                                    | tally charts     pictographs     data tables     column graphs     weather data                                                      | virtual maps     satelife images                                       | photographs     illustrations     diagrams     story books     multimedia     web tools                                    |
| 2     | large-scale maps, world<br>map, globe, sketch maps     maps to identify location,<br>direction, distance, map<br>references, spatial<br>distributions and patterns                                                                       | observing, measuring, collecting and recording data, conducting surveys or interviews     fleidwork instruments such as measuring devices, maps, photographs                  | tally charts     pictographs     data tables     column graphs     simple statistics                                                 | virtual maps     satellite images     global positioning systems (GPS) | photographs  * Bustrations diagrams story books  * multimedia  * web tools                                                 |
| 3     | large-scale maps, small-scale maps, sketch maps, political maps, topographic maps, flowline maps     maps flowline maps     maps to identify location, latitude, direction, distance, map references, spatial distributions and patterns | observing, measuring, collecting and recording data, conducting surveys and interviews     fieldwork instruments such as measuring devices, maps, photographs, compasses, GPS | pictographs data tables column graphs line graphs climate graphs multiple graphs on a geographical theme statistics to find patterns | virtual maps     satelite images     global positioning systems (GPS)  | photographs     aerial photographs     illustrations     flow diagrams     annotated diagrams     multimedia     web tools |

|       | Maps<br>M                                                                                                    | Fieldwork<br>F                                                                                                    | Graphs and Statistics<br>GS                                                                                                    | Spatia Technologies<br>ST                                                                                                    | Visual Representations<br>VR                                                                                                    |
|-------|----------------------------------------------------------------------------------------------------|----------------------------------------------------------------------------------------------------|----------------------------------------------------------------------------------------------------|----------------------------------------------------------------------------------------------------|----------------------------------------------------------------------------------------------------|
| Stage | Examples may include:                                                                                                    |                                                                                                    |                                                                                                    | /                                                                                                    |                                                                                                    |
| 4     | sketch maps, relief maps, political maps, topographic maps, flowline maps, choropleth maps, isoline maps, précis maps, précis maps, cartograms, syraptic charts     maps to identify direction, scale and distance, area and gid references, latitude and longitude, area, cortour lines, gradient, local relief                                                                                                    | observing, measuring, collecting and recording data, developing and conducting surveys and interviews     fleidwork instruments such as weather instruments, vegetation identification charts, compasses, GPS, GIS                                | data tables pie graphs column graphs compound column graphs line graphs climate graphs population profiles multiple tables and graphs presented on a geographical theme statistics to find patterns a strends                                            | virtual maps satellite images global positioning systems (GPS) geographic information systems (GIS)                                                           | photographs     aerial photographs     illustrations     flow charts     annotated diagrams     nutimedia     feld sketches     cartoons     leeb tools                       |
| 5     | relief maps, political maps, topographic maps, choropieth maps, towline maps, cadastral maps, isome maps, isome maps, iso | observing, measuring, collecting and recording data, developing and conducting surveys and interviews     fieldwork instruments such as weather instruments, vegetation identification charts, compasses, clinometers, GPS, GIS or remote sensing | data tables pie graphs column graphs compound column graphs line graphs scatter graphs climate graphs population profiles multiple tables and graphs presented on a geographical theme statistics to find patterns and trends; and to account for change | virtual maps     satellite images     global positioning systems (GPS)     geographic information systems (GIS)     remote sensing data     augmented reality | hotographs     herial photographs     hustrations     flow charts     annotated diagrams     multimedia     field and photo sketches     cartoons     mind maps     web tools |

Syllabus p 34 (K-6 & 7-10 documents)

### Spatial technologies

Spatial technologies are geographical **tools**, to be used by students along with maps; graphs and statistics, fieldwork and visual representations such as diagrams to **acquire**, **process and communicate geographical information** (undertake geographical inquiry).

#### **SYLLABUS: SPATIAL TECHNOLOGIES – ST**

Spatial technologies include any software or hardware that interacts with real world locations.

Examples include, but are not limited to, virtual maps, satellite images, global positioning systems (GPS), geographic information systems (GIS), remote sensing and augmented reality.

Spatial technologies are used to visualise, manipulate, analyse, display and record spatial data.

### GIS and GPS

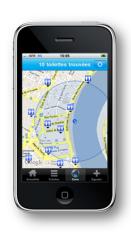

#### **GPS**

A GPS device locates places via satellite

The device can also collect data about a place e.g. latitude, longitude, altitude e.g. Garmin Sports App, phone camera

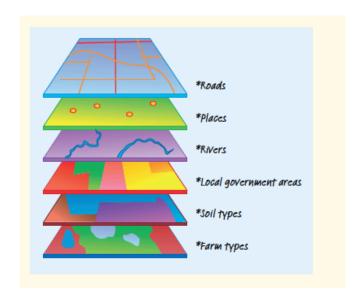

### GIS: Geographic information systems

The digital plotting of spatial data to create visual images is a GIS e.g. Google Earth

Syllabus glossary

GPS: Navigation systems that provide location and time information anywhere there is a line of sight to GPS satellites.

GIS: Systems for storing, managing, analysing and portraying spatial data.

### Tablet / phone camera apps & GPS

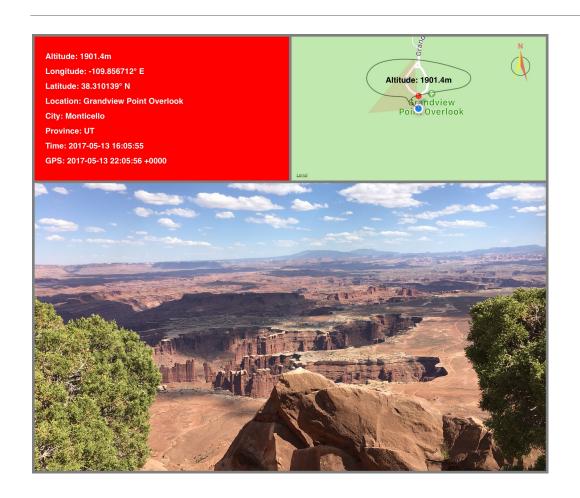

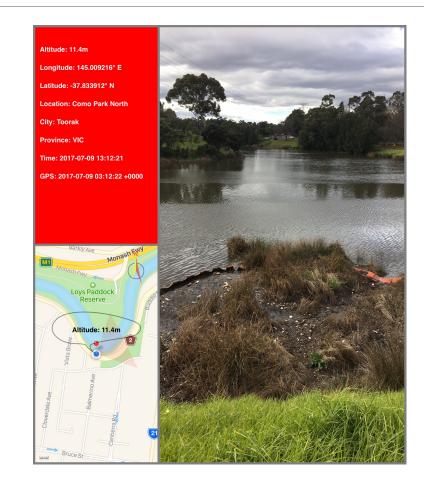

### Inquiry continuum

#### K-10 GEOGRAPHICAL INQUIRY SKILLS CONTINUUM

|       | Acquiring geographical information                                                                                                    | Processing geographical information                                                                                                    | Communicating geographical information                                                                                                    |  |
|-------|----------------------------------------------------------------------------------------------------|----------------------------------------------------------------------------------------------------|----------------------------------------------------------------------------------------------------|--|
| Stage | Students:                                                                                                    |                                                                                                    |                                                                                                    |  |
| ES1   | pose questions and make observations<br>(ACHGS001)     record geographical data and information<br>(ACHGS002)                                                                                                    | represent data using charts or graphs<br>(ACHGS000)     draw conclusions based on discussions of<br>observations (ACHGS004)                                                                                                    | present information (ACHGS005)     reflect on their learning (ACHGS006)                                                                                                    |  |
| 1     | pose geographical questions (ACHGS007,<br>ACHGS013)     collect and record geographical data and<br>information, for example, by observing, by<br>interviewing, or using visual representations<br>(ACHGS008, ACHGS014)                                                                                                    | represent data by constructing tables, graphs or maps (ACHGS009, ACHGS015)     draw conclusions based on the interpretation of geographical information sorted into categories (ACHGS010, ACHGS016)                                                                                                    | present findings in a range of communication forms (ACHGS011, ACHGS017)     reflect on their learning and suggest responses to their findings (ACHGS012, ACHGS018)                                                                                                    |  |
| 2     | develop geographical questions to investigate (ACHGS019, ACHGS026)     collect and record relevant geographical data and information, for example, by observing, by interviewing, conducting surveys, or using maps, visual representations, the media or the internet (ACHGS020, ACHGS027)                                                                                                    | represent data by constructing tables, graphs and maps (ACHGS021, ACHGS028)     represent information by constructing large-scale maps that conform to cartographic conventions, using spatial technologies as appropriate (ACHGS029, ACHGS029)     interpret geographical data to identify distributions and patterns and draw-conclusions (ACHGS023, ACHGS030)                                                                                                    | present findings in a range of communication forms (ACHGS024, ACHGS031)     reflect on their learning to propose individual action in response to a contemporary geographical challenge and identify the expected effects of the proposal (ACHGS025, ACHGS032)                                                                         |  |
| 3     | develop geographical questions to investigate and plan an inquiry (ACHGS033, ACHGS040)     collect and record relevant geographical data and information, using ethical protocols, from primary data and secondary information sources, for example, by observing, by interviewing, conducting surveys, or using maps, visual representations, statistical sources and reports, the media or the internet (ACHGS034, ACHGS041) | evaluate sources for their usefulness (ACHGS035, ACHGS042)     represent data in different forms, for example, plans, graphs, tables, skatches and diagrams (ACHGS035, ACHGS042)     represent different types of geographical information by constructing maps that conform to cartographic conventions using spatial technologies as appropriate (ACHGS036, ACHGS043)     interpret geographical data and information, using digital and spatial schnologies as appropriate, and identify spatial distributions, patterns and trends, and infer relationships to draw conclusions (ACHGS037, ACHGS044) | present findings and ideas in a range of communication forms as appropriate (ACHGS038, ACHGS045)     reflect on their learning to propose individual and collective action in response to a contemporary geographical challenge and describe the expected effects of their proposal on different groups of people (ACHGS039, ACHGS046) |  |

|       | Acquiring geographical information                                                                                                    | Processing geographical information                                                                                                    | Communicating geographical information                                                                                                    |  |  |
|-------|----------------------------------------------------------------------------------------------------|----------------------------------------------------------------------------------------------------|----------------------------------------------------------------------------------------------------|--|--|
| Stage | Students:                                                                                                    |                                                                                                    |                                                                                                    |  |  |
| 4     | develop geographically significant questions and plan an inquiry, using appropriate geographical methodologies and concepts (ACHGS047, ACHGS059)     collect, select and record relevant geographical data and information, using ethical protocols, from appropriate primary data and secondary information sources (ACHGS048, ACHGS059)                                            | evaluate information sources for their reliability and usefulness (ACHGS049, ACHGS057)     represent data in a range of appropriate forms, with and without the use of digital and spatial technologies (ACHGS049, ACHGS057)     represent the spatial distribution of different types of geographical phenomena by constructing maps at different scales that conform to cartographic conventions, using spatial technologies as appropriate (ACHGS050, ACHGS058)     analyse geographical data and other information using qualitative and quantitative methods, and digital and spatial technologies as appropriate, to identify and propose explanations for spatial distributions, patterns and trends and infer relationships (ACHGS051, ACHGS059)     apply geographical concepts to draw conclusions based on the analysis of the data and information collected (ACHGS052, ACHGS060)                                                                                                    | present findings, arguments and ideas in a range of communication forms selected to suit a <u>national sudiance</u> and purpose, using geographical terminology and digital technologies as appropriate (ACHGS053, ACHGS061)     reflect on their learning to propose individual and collective action in response to a contemporary geographical challenge, taking account of environmental, economic and social considerations, and predict the expected outcomes of their proposal (ACHGS064, ACHGS062)                                                                                   |  |  |
| 5     | develop geographically significant questions and plan an inquiry that identifies and applies appropriate geographical methodologies and concepts (ACHGS08, ACHGS082)     collect, select, record and organise relevant data and geographical information, using ethical protocols, from a variety of appropriate primary data and secondary information sources (ACHGS084, ACHGS073) | evaluate information sources for their reliability, bias and usefulness (ACHGS065, ACHGS074)     represent multi-variable data in a range of appropriate forms, with and without the use of digital and spaint bechnologies (ACHGS065, ACHGS074)     represent the spatial distribution of geographical phenomena on maps that conform to cartographic conventions, using spatial technologies as appropriate (ACHGS066, ACHGS075)     evaluate multi-variable data and other geographical information using qualitative and quartitistive methods and digital and spatial technologies as appropriate to make generalisations and informaces, propose explanations for patterns, trends, relationships and anomalies, and predict outcomes (ACHGS077, ACHGS076)     apply geographical concepts to synthesise information from various sources and draw conclusions based on the analysis of data and information, taking into account alternative perspectives (ACHGS078)     identify how geographical information systems (GIS) might be used to analyse geographical data and make predictions (ACHGS099, ACHGS078) | present findings, arguments and explanations in a range of appropriate communication forms selected for their effectiveness and to suit audience and purpose, using nelevant geographical terminology and digital technologies as appropriate (ACHGS070, ACHGS079)      reflect on and evaluate the findings of an inquiry to propose individual and collective action in response to a contemporary geographical challenge, taking account of environmental, economic and social considerations; and explain the predicted outcomes and consequences of their proposal (ACHGS071, ACHGS080) |  |  |

Syllabus pp. 30-31 (k-6 & 7-10 documents)

### A process for geographical inquiry

Use Geographical Tools to Acquire, Process and Communicate Information

# ACQUIRE

#### Question

Use geographical language to ask questions about an issue or problem in the world around you

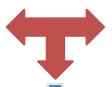

**Evaluate** data and information for reliability and

bias

Analyse

findings and results to draw conclusions

#### Acquire data and information

Locate, collect, gather and record primary and secondary geographical data and information

# **PROCESS**

#### Represent

data and information in appropriate forms

#### **Interpret**

data and information for geographical relationships, patterns and trends

# COMMUNICATE

#### Communicate and respond

- Present geographical information using a variety of appropriate strategies for purpose and audience
- Propose individual or group action in response to the inquiry findings
- Take action as appropriate.

### Simple Spatial Technologies

#### SPATIAL TECHNOLOGY APPLICATIONS

#### HANDOUT WITH LINKS

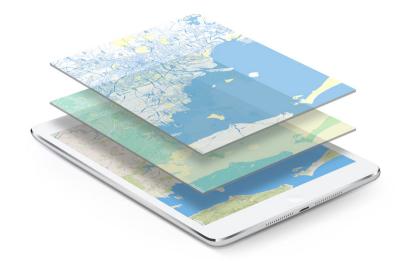

http://www.gispeople.com.au/what-is-gis/

### 1. National Geographic mapmaker

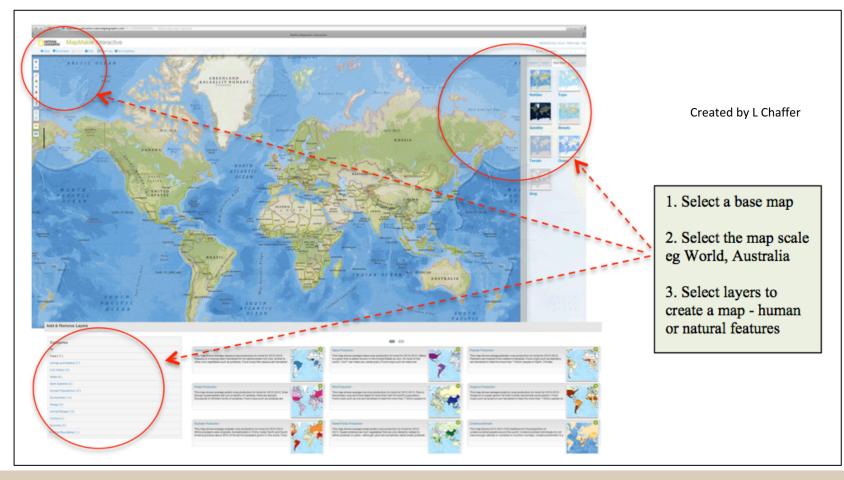

Screen capture

http://mapmaker.nationalgeographic.org

Exploring spatial patterns / answer simple inquiry questions

HOT

Analysing relationships / synthesise interconnections / answer complex inquiry questions

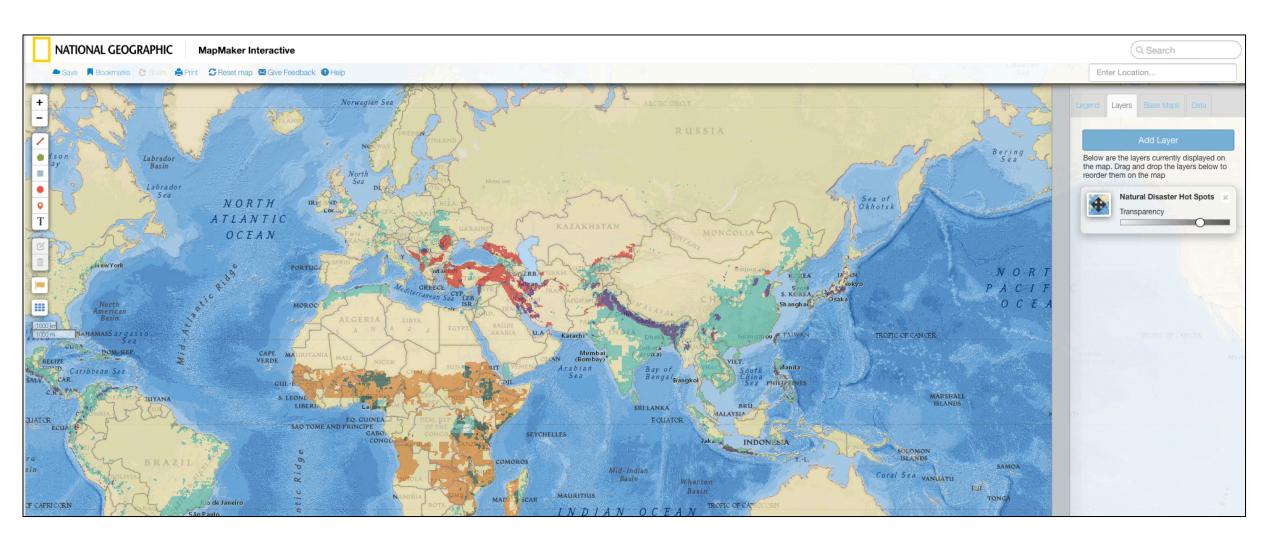

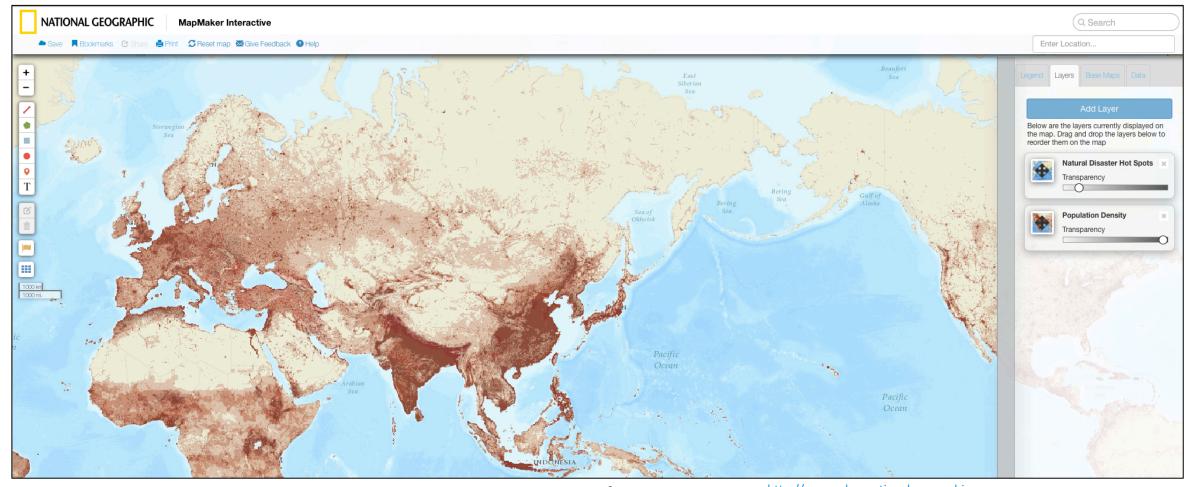

Screen capture

http://mapmaker.nationalgeographic.org

#### **Inquiry question**

Acquire - Where are the areas of greatest population concentration in the world?

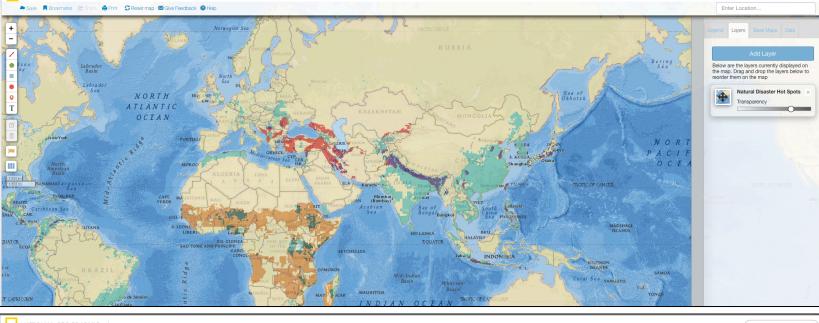

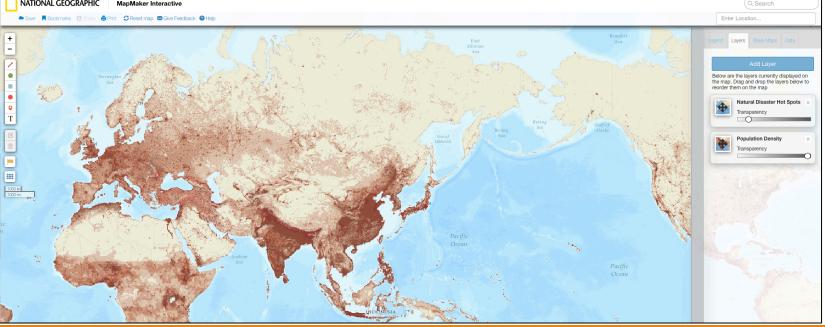

#### Inquiry

Synthesise - Where are the greatest numbers of people vulnerable to natural hazards and disasters?

Analyse - Which natural disasters have the potential to impact on the greatest number of people?

Screen capture

http://mapmaker.nationalgeographic.org

### 2. ICT: Elevation profiles – Google Earth

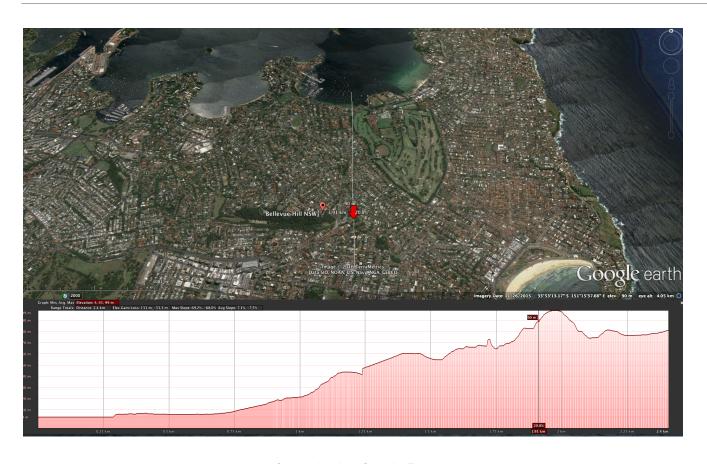

Similar activities using Google MyMaps

**ESRI** Elevation profile

Topo-profiler (iPhone / iPad)

Where could this be used?

Created using Google Earth

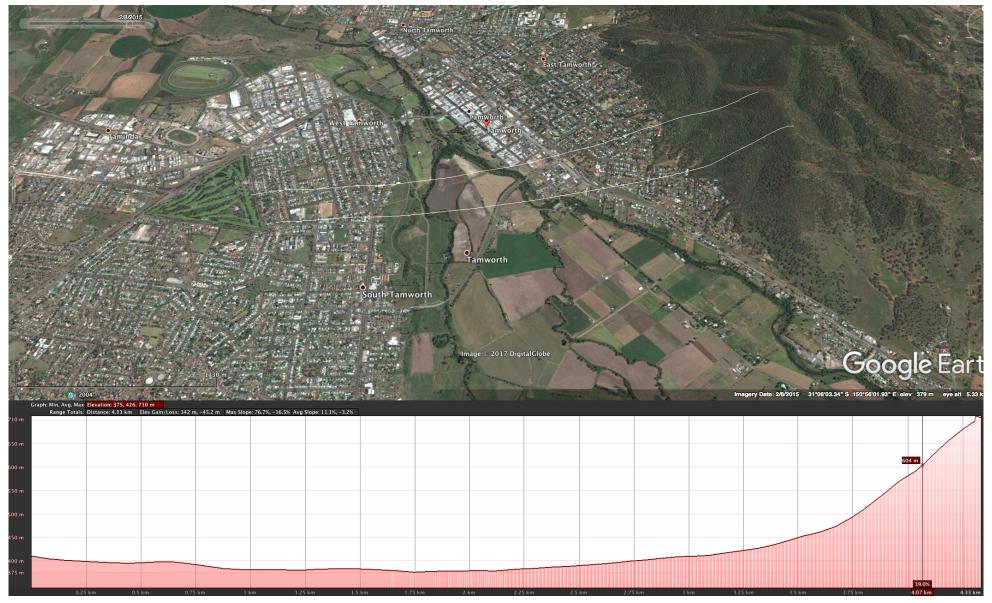

Created by L Chaffer busing Google Earth

### Google Earth tutorial

Watch the video below to see how to create an elevation profile in Google Earth

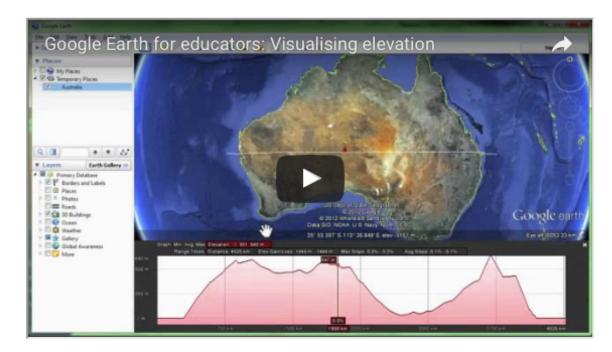

http://www.contoureducation.com/resources

### Arcgis: Global elevation

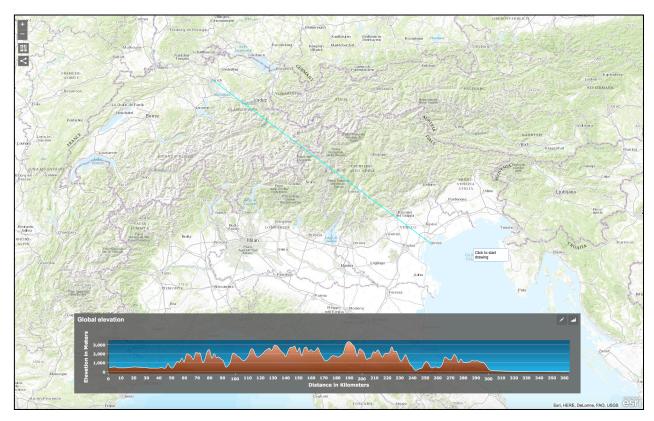

### Topo Profiler

... and there is an iPhone / iPad App!

#### **Topo Profiler** – elevation graph viewer

https://itunes.apple.com/us/app/topo-profiler-elevation-graph-viewer/id478596308?mt=8 http://esriukeducation.maps.arcgis.com/apps/Profile/index.html?appid=f0a2a2a3e1 964129b22c715e31282f6c

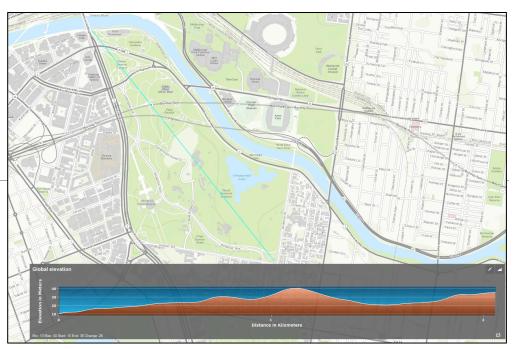

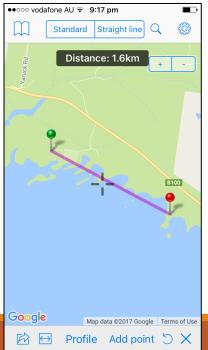

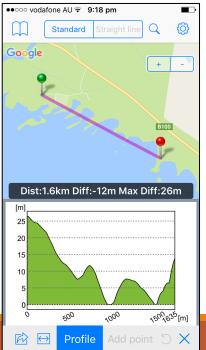

### 3. Google tour builder

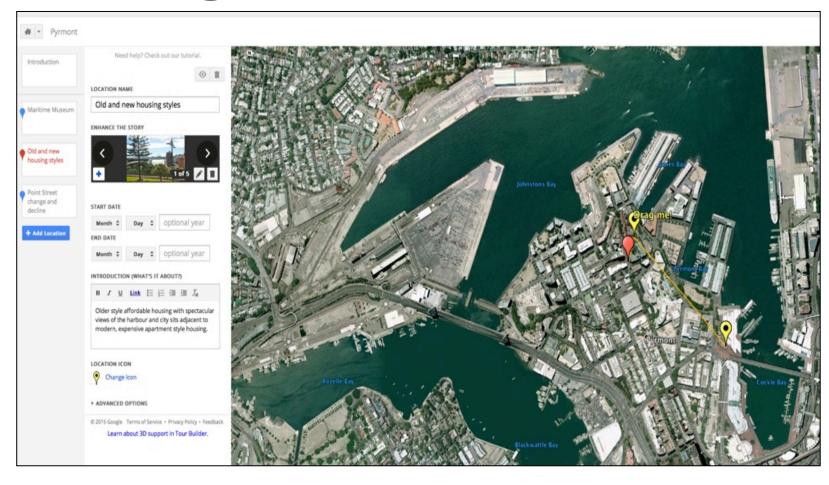

How / where could this be used?

Map created by L Chaffer using Google Tour Builder <a href="http://www.google.com.au/earth/outreach/tutorials/tourbuilder.html">http://www.google.com.au/earth/outreach/tutorials/tourbuilder.html</a>

### Communicating fieldwork findings

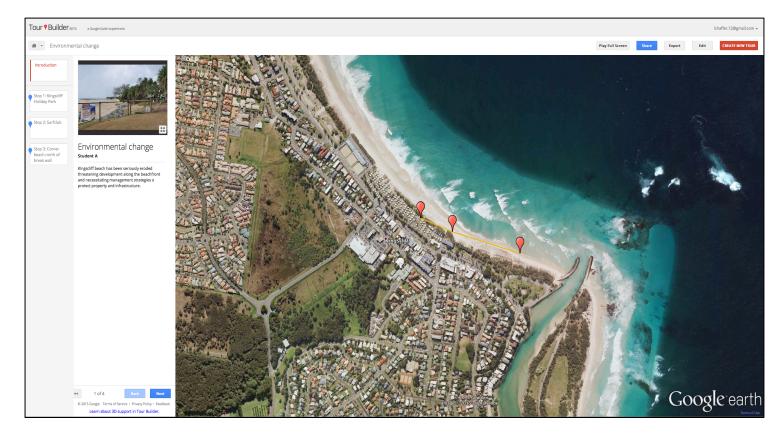

High tech - ICT

Map created by L Chaffer using Google Tour Builder <a href="http://www.google.com.au/earth/outreach/tutorials/tourbuilder.html">http://www.google.com.au/earth/outreach/tutorials/tourbuilder.html</a>

Screen captures L Chaffer

### Tour builder tutorial

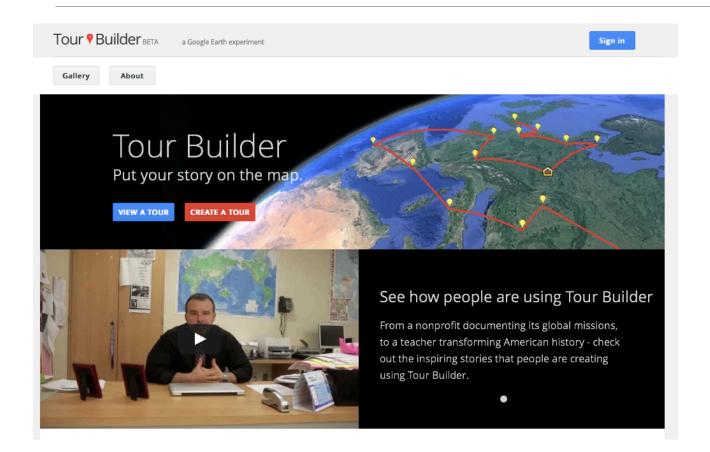

https://tourbuilder.withgoogle.com

### 4. Scribble maps

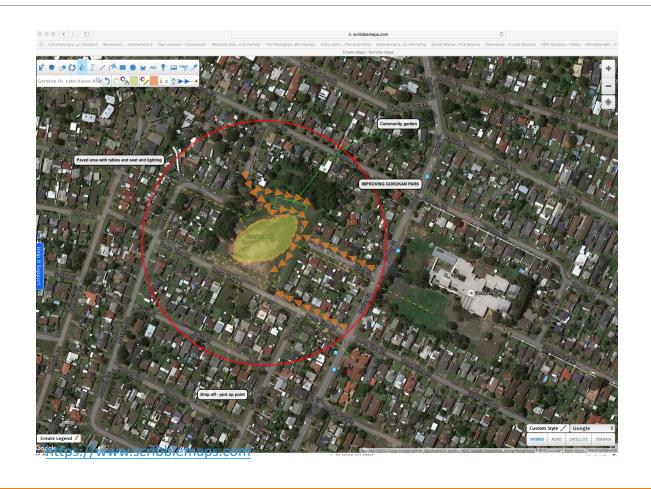

Liveability

Landscape / environmental management and protection

Screen captures L Chaffer

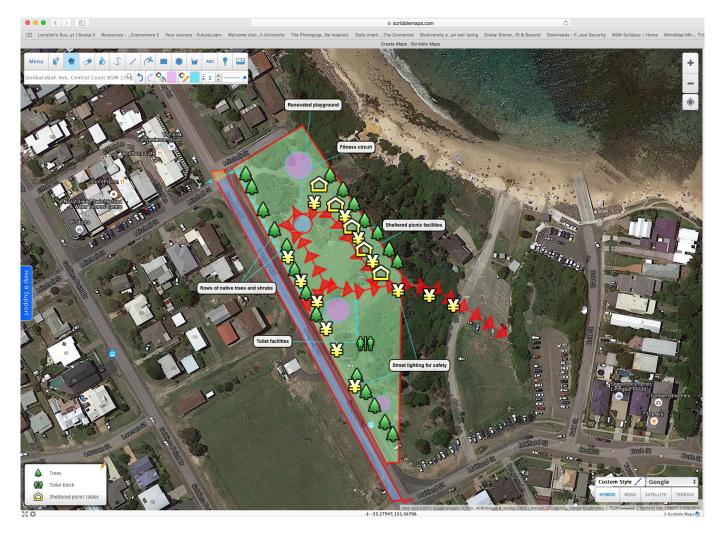

Enhance the liveability of a place

Design a protected area

Screen captures L Chaffer

### 5. Augmented Reality & virtual reality

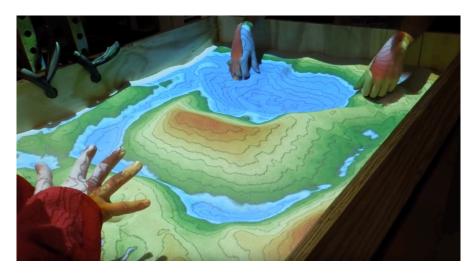

Screen capture

https://www.youtube.com/watch?v=Ki8UXSJmrJE

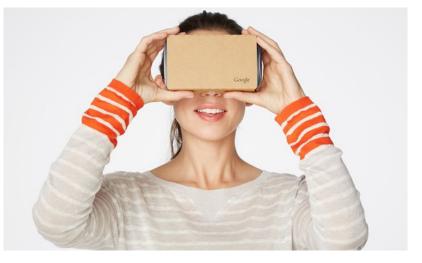

Example: Google expeditions

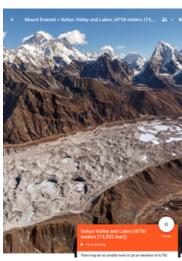

Screen capture

 $\frac{https://www.theguardian.com/technology/2016/jun/13/best-virtual-reality-apps-smartphone-iphone-android-vrhttps://edtech4beginners.com/2016/11/14/a-fantastic-virtual-reality-app-fulldive/$ 

### 6. Flyover & streetview: visualising place & space

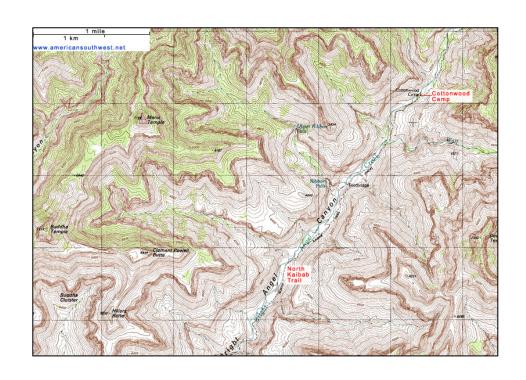

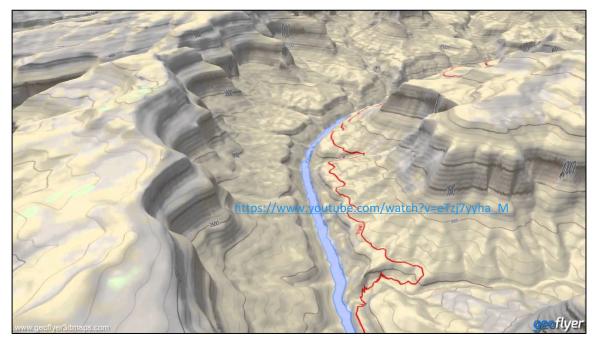

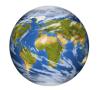

Google Earth flyover Google Earth 3D layer

http://www.americansouthwest.net/topo-maps/north-kaibab-trail2.jpg

### 7. 360 degree photographs / drone footage

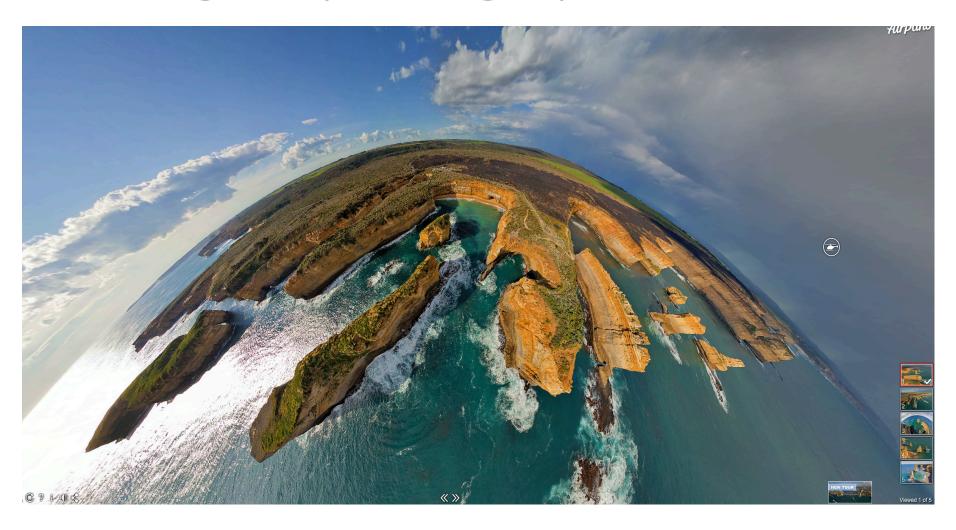

#### Google Map • 360° Aerial Panoramas

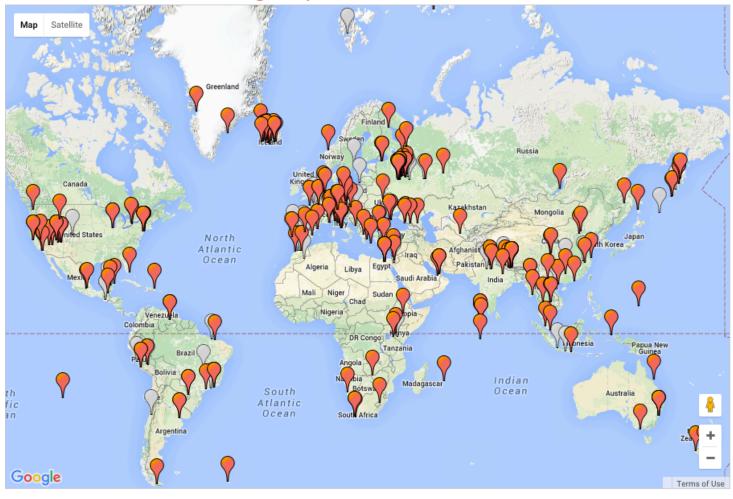

### AIRPANO

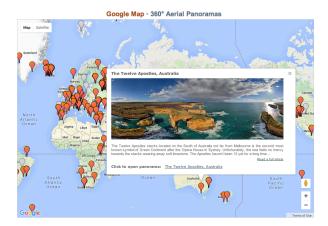

### 8: Interactive games / Apps

(must have a spatial component)

Run the River (MDBA / Water / Environmental management )

Run that Town (Urban / Liveability) (ABS)

ABS Spotlight (Liveability / urban )

Stop disasters (Landforms / water)

Catchment detox (Water)

Ayiti Cost of a Life (Wellbeing)

Stop disasters (Landforms /Water)

www.stopdisastersgame.org
www.mdba.gov.au
www.runthattown.abs.gov.au
www.abc.net.au/science/catchmentdetox/fil
es/home.htm
https://ayiti.globalkids.org/game/
http://spotlight.abs.gov.au
http://www.stopdisastersgame.org/en/hom
e.html

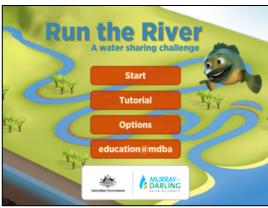

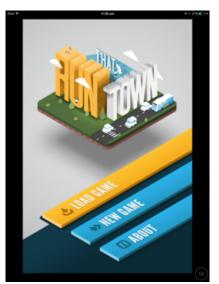

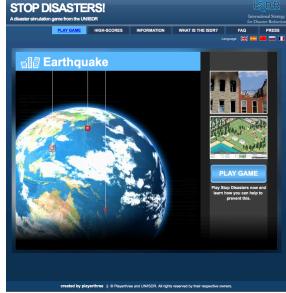

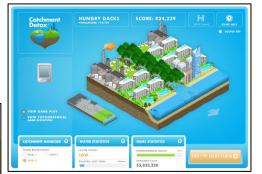

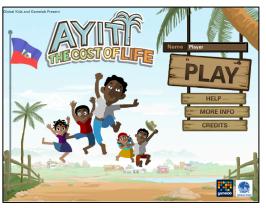

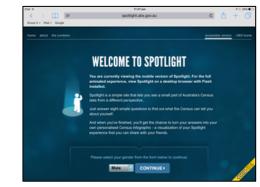

# Planning student activities

When planning the integration of spatial technologies link to the syllabus –outcomes, inquiry questions, inquiry focus, content area

Template: Planning scaffold

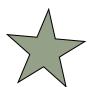

Template on USB created by L Chaffer

#### TEMPLATE 3 CREATING STUDENT ACTIVITIES USING SPATIAL TECHNOLOGIES

| TOPIC  |                                                                                                    |  |
|--------|----------------------------------------------------------------------------------------------------|--|
| Area o | f content:                                                                                                    |  |
|        |                                                                                                    |  |
|        |                                                                                                    |  |
| Identi | ied outcomes                                                                                                    |  |
|        |                                                                                                    |  |
|        |                                                                                                    |  |
| ICT ap | plication(s) / website(s)                                                                                           |  |
|        |                                                                                                    |  |
|        |                                                                                                    |  |
| Kev in | quiry question(s)                                                                                                   |  |
|        | ,,                                                                                                    |  |
|        |                                                                                                    |  |
|        |                                                                                                    |  |
|        |                                                                                                    |  |
|        |                                                                                                    |  |
| Geogr  | phical inquiry focus of the student activities                                                                      |  |
| Geogr  | aphical inquiry focus of the student activities                                                                     |  |
| Geogr  |                                                                                                    |  |
| Geogr  | □ Acquiring geographical information □ Processing geographical information                                          |  |
| Geogr  | ☐ Acquiring geographical information                                                                                |  |
|        | □ Acquiring geographical information □ Processing geographical information                                          |  |
|        | ☐ Acquiring geographical information ☐ Processing geographical information ☐ Communicating geographical information |  |
|        | ☐ Acquiring geographical information ☐ Processing geographical information ☐ Communicating geographical information |  |
|        | ☐ Acquiring geographical information ☐ Processing geographical information ☐ Communicating geographical information |  |
|        | ☐ Acquiring geographical information ☐ Processing geographical information ☐ Communicating geographical information |  |

TEMPLATE 2: Spatial technologies planning document

| Units                       | National Geographic<br>Mapmaker | Google Earth Elevation<br>OR Global Elevation ESRI | Google Tour Builder | Scribble Maps | Other eg<br>VR |
|-----------------------------|---------------------------------|----------------------------------------------------|---------------------|---------------|----------------|
| Stage 4                     |                                 |                                                    |                     |               |                |
| Water in the world          |                                 |                                                    |                     |               |                |
| Place and liveability       |                                 |                                                    |                     |               |                |
| Landscapes and<br>landforms |                                 |                                                    |                     |               |                |
| Interconnections            |                                 |                                                    |                     |               |                |
| interconnections            |                                 |                                                    |                     |               |                |

Template: Mapping grid

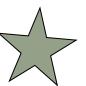

Map where you could different spatial technologies in the content areas of the syllabus

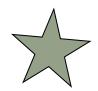

### Suggested activities

#### Year Prep: People live in places

#### Key inquiry questions

- What are places like?
- · What makes a place special?
- · How can we look after places we live in?

#### Year Prep toolkit

#### What are places like?

| Learning experiences and teaching strategies                                                                                                    | Spatial resources                          |
|----------------------------------------------------------------------------------------------------|--------------------------------------------|
| Use an online virtual 3D globe, satellite image viewer or map to view places that are familiar to students such as their house, the school, local shops, parks or main roads in the area. | Online map services vi<br>Google Earth vii |

#### What makes a place special?

| Learning experiences and teaching strategies                                                                                                    | Spatial resources                                            |
|----------------------------------------------------------------------------------------------------|--------------------------------------------------------------|
| Collect data on a field trip to a special place close to the school. Record location, take photographs and field sketch at each site. Collate all of this material into a virtual field trip. | Google Tour Builder <sup>vii</sup><br>MapStory <sup>ix</sup> |

#### How can we look after places we live in?

| Learning experiences and teaching strategies                                                                                                    | Spatial resources                |
|----------------------------------------------------------------------------------------------------|----------------------------------|
| Ask students to create a map either on a computer, tablet or interactive whiteboard the highlights places in the local area that need management, looking after or special care. Use appropriate symbols to represent features. | Scribble Maps* Umapper* Mapbox** |

QLD SPATIAL EDUCATORS TOOLKITS Foundation (K) – 6 and 7-10

| STAGE |                                                                                                    |                                                                                                    |                                                                                                    | GEOGRAPHICAL INQUIRY SKILLS             |                                                                                                    |                                                                                                    |                                                                                                    |                                                                                                    |
|-------|----------------------------------------------------------------------------------------------------|----------------------------------------------------------------------------------------------------|----------------------------------------------------------------------------------------------------|-----------------------------------------|----------------------------------------------------------------------------------------------------|----------------------------------------------------------------------------------------------------|----------------------------------------------------------------------------------------------------|----------------------------------------------------------------------------------------------------|
|       | Maps                                                                                                    | Fieldwork                                                                                                    | Graphs &<br>Statistics                                                                                                    | Spatial<br>Technologies                 | Visual<br>Representations                                                                                                    | Acquiring                                                                                                    | Processing / Representing                                                                                                    | Communicating                                                                                                    |
| 4     | Types of maps Sketch maps, Relief maps, Political maps Topographic maps Flowline maps, Isoline maps, Isoline maps, Cartograms, Synoptic charts Maps to identify direction, scales and distance, area and grid references, listlude and | Activities Observing measuring, collecting and recording data   Developing and conducting surveys and interviews Fieldwork instruments Weather instruments, vegetation identification charts, compasses, GPS, GIS | Data tables  Types of graphs Pie Graphs Pie Graphs Column graphs Compound column graphs Climate graphs Climate graphs Population profiles  Multiple tables and graphs on a geographical theme  Statistics to find patterns and trends | Virtual maps Satellite images.  GPS GIS | Photographs Aerial photographs Illustrations Flow charts Annotated diagrams / Multimedia sources Field sketches Cartoons Web tools | Example: Use topographic maps and satellite images to identify distinctive landform features in a place  Example: Use VR headsets and programs to investigate the features of a landscape eg Himalayas using National Geographic Horizons | Landscapes and landforms  Example Use National Geographic Mapmaker to analyse maps showing population density and hazard hotspots. Answer the inquiry question – which areas of the world are most vulnerable to Geomorphic h | Example Present a short talk to the class justifying the classification of one World Heritage protected landscape. Your talk will include a Google flyover of the selected location pointing out significant features and the importance of protection and good management. |
|       | longitude, altitude, area, contour lines, gradient, local relief                                                                                                    |                                                                                                    |                                                                                                    |                                         |                                                                                                    | Example: Use a liveability criteria checklist developed by students in class to assess the liveability of several streets in a place using Google Street View.                                                                            | Place and liveability  Example: Create a digital field sketch of a place visited during fieldwork to show differences in liveability between at least three locations. Use an App such as Skitch.                             | Example: Students show suggested proposals to enhance the liveability of a local public places using Scribble Maps, annotated Satellite images or Minecraft.                                                                                                    |

PLANNING TEMPLATE Lorraine Chaffer

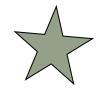

### Further reading

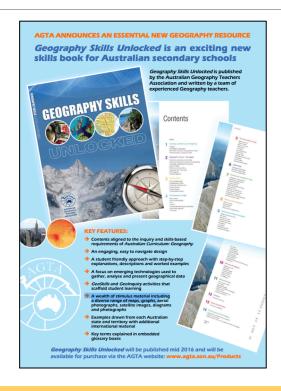

Geography Skills Unlocked

Chapter 5 : Geospatial technologies pp 67-73

Chapter 11: Spatial technologies : pp 143-149

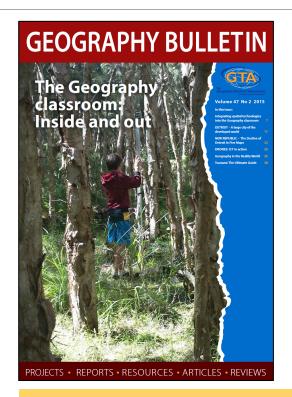

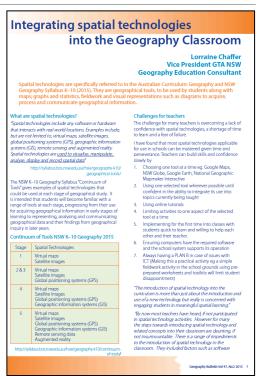

GTA NSW Geography Bulletin (copy on USB)

Vol 47 No 2 2015

Integrating spatial technologies into the Geography Classroom

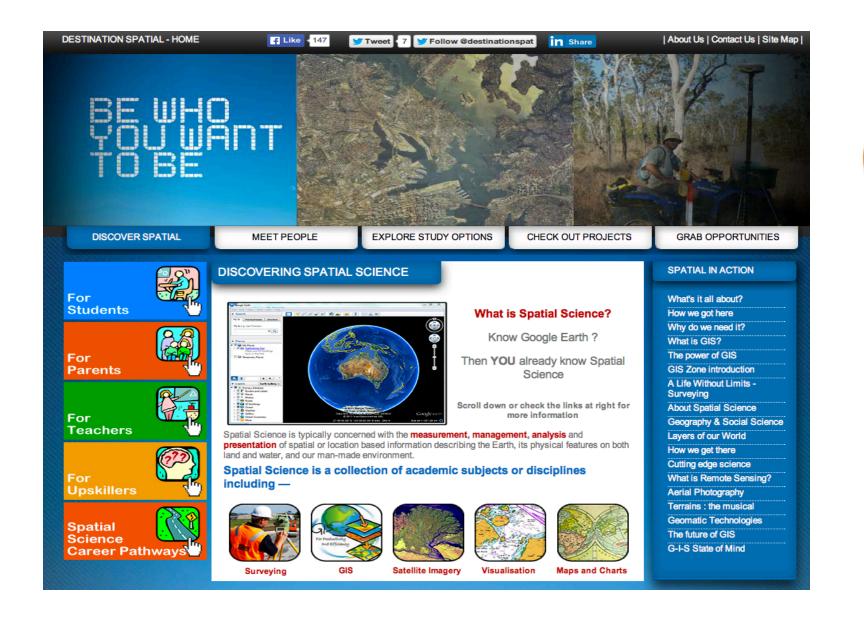

Spatial technology careers

Management and protection
Law Enforcement Planning

### Spatial technology: real world links

Environmental monitoring: Global fishing watch

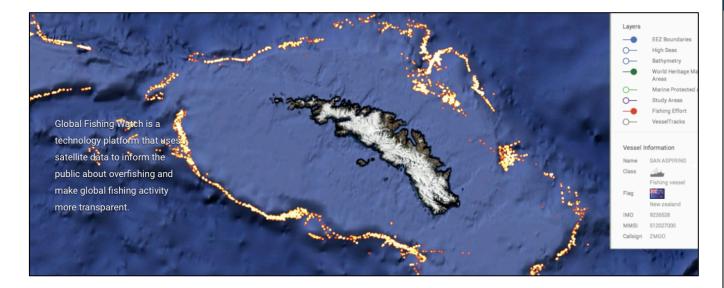

http://globalfishingwatch.org

Others include: Ship finder, plane finder, forest watch

Citizen Science / open source mapping

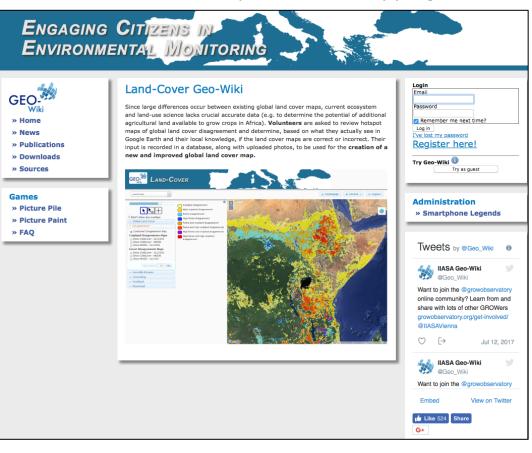

### Final comments / questions